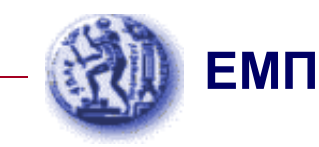

#### *Εισαγωγή στα Συστήµατα Ηλεκτρικής Ενέργειας (ΣΗΕ)*

#### Κεφάλαιο 10: Μελέτη Ροών Φορτίου

*Μάθηµα στις 18/12/2020*

*Παύλος Σ. ΓεωργιλάκηςΑν. Καθ. ΕΜΠ*

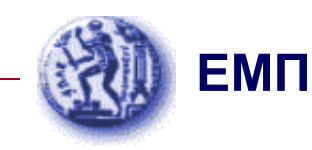

#### Ανακοινώσεις

- 1. Τετάρτη 23/12/2020: όχι µάθηµα (ακαδηµαϊκό ηµερολόγιο ΕΜΠ:https://www.ntua.gr/media/k2/attachments/academic\_calendar\_2020-21.pdf).
- 2. Ανακοίνωση στο mycourses: Ασκήσεις προς επίλυση µε προθεσµία παράδοσης: 15/1/2021.
- 3. Τα εργαστήρια του µαθήµατος θα γίνουν από 8/1/2021 έως 15/1/2021 σύµφωνα µε ανακοίνωση που θα αναρτηθεί στο mycourses την επόµενη εβδοµάδα.

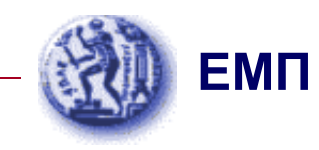

# Υπολογισµός Ροών Ισχύος Γραµµής Μεταφοράς

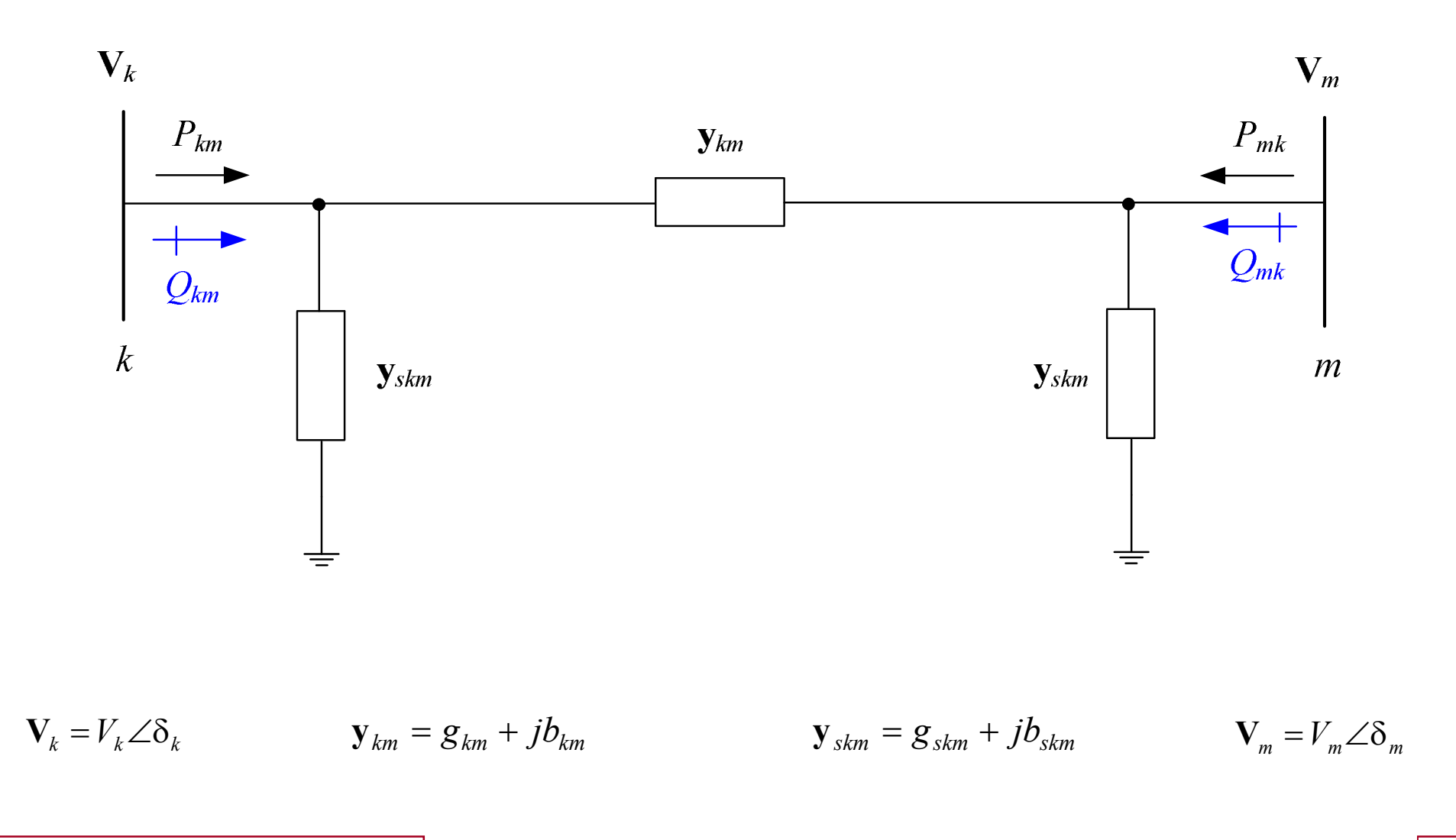

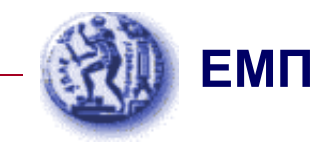

# Υπολογισµός Ροών Ισχύος Γραµµής Μεταφοράς

$$
P_{km} = (g_{km} + g_{skm}) \cdot V_k^2 - V_k \cdot V_m \cdot g_{km} \cdot \cos(\delta_k - \delta_m) - V_k \cdot V_m \cdot b_{km} \cdot \sin(\delta_k - \delta_m)
$$

$$
P_{mk} = (g_{km} + g_{skm}) \cdot V_m^2 - V_m \cdot V_k \cdot g_{km} \cdot \cos(\delta_m - \delta_k) - V_m \cdot V_k \cdot b_{km} \cdot \sin(\delta_m - \delta_k)
$$

$$
PLoss_{km} = P_{km} + P_{mk}
$$

$$
Q_{km} = -(b_{km} + b_{skm}) \cdot V_k^2 - V_k \cdot V_m \cdot g_{km} \cdot \sin(\delta_k - \delta_m) + V_k \cdot V_m \cdot b_{km} \cdot \cos(\delta_k - \delta_m)
$$
  

$$
Q_{mk} = -(b_{km} + b_{skm}) \cdot V_m^2 - V_m \cdot V_k \cdot g_{km} \cdot \sin(\delta_m - \delta_k) + V_m \cdot V_k \cdot b_{km} \cdot \cos(\delta_m - \delta_k)
$$
  

$$
QLoss_{km} = Q_{km} + Q_{mk}
$$

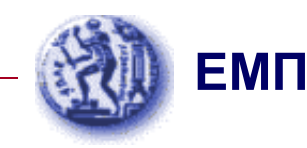

# Υπολογισµός Ροών Ισχύος Γραµµής Μεταφοράς για Μοντέλο Γραµµής Μεταφοράς Χωρίς Απώλειες (R=0)

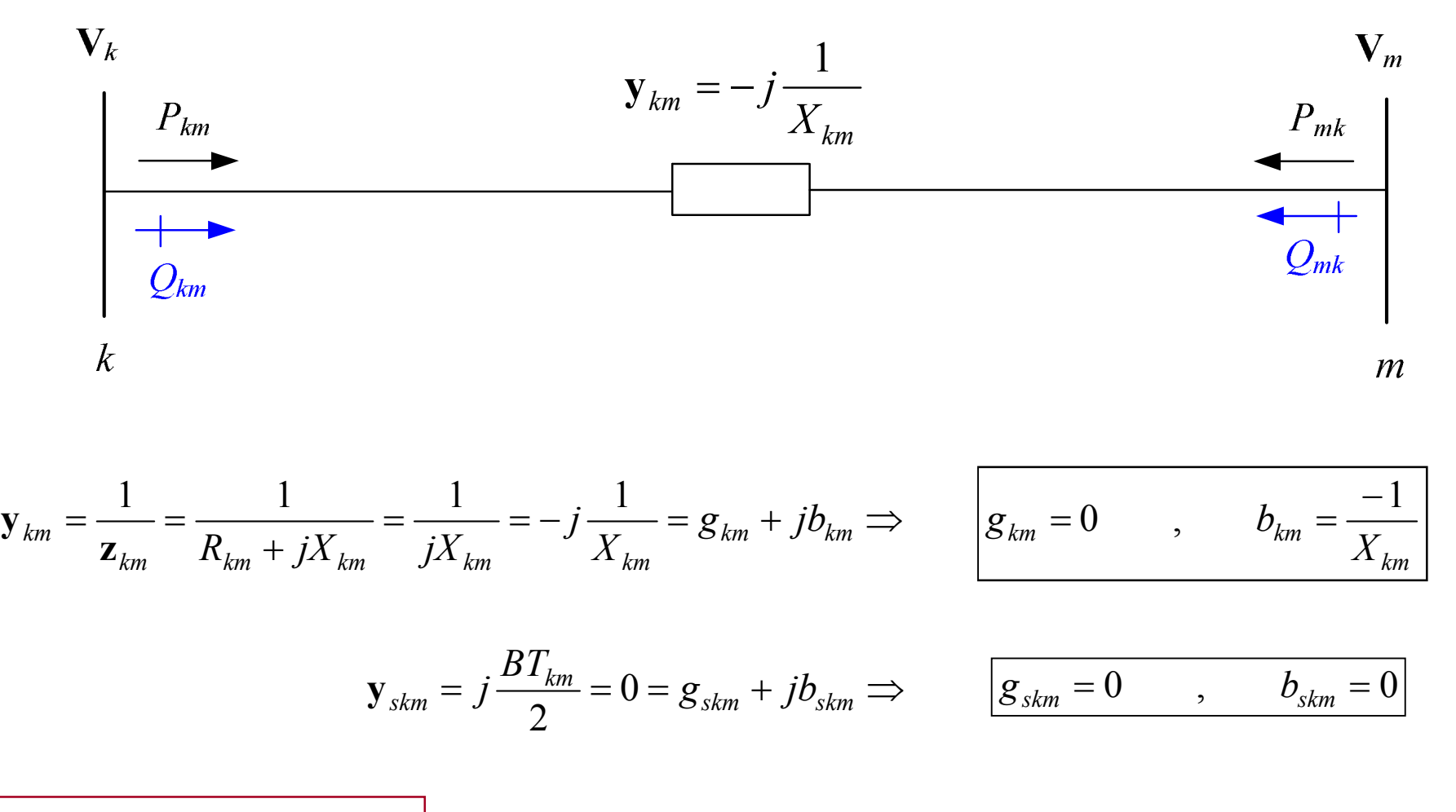

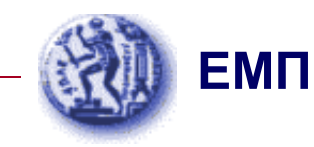

*Yπολογισμός Ροών Ισχύος Γραμμής Μεταφοράς για*<br> *Movτέλο Γραμμής Μεταφοράς Χωρίς Απώλειες (R=0)*<br> *P<sub>km</sub>* =  $\frac{V_k \cdot V_m \cdot \sin(\delta_k - \delta_m)}{X_{km}}$  *P<sub>mk</sub>* =  $\frac{V_k \cdot V_m \cdot \sin(\delta_m - \delta_k)}{X_{km}}$ <br> *PLoss<sub>km</sub>* =  $P_{km} + P_{mk} = 0$ <br> *Q<sub>km</sub>* =  $\$ 

$$
\left| P_{km} = \frac{V_k \cdot V_m \cdot \sin(\delta_k - \delta_m)}{X_{km}} \right| \qquad P_{mk} = \frac{V_k \cdot V_m \cdot \sin(\delta_m - \delta_k)}{X_{km}}
$$

 $PLoss_{km} = P_{km} + P_{mk} = 0$ 

$$
\left| Q_{km} = \frac{V_k^2}{X_{km}} - \frac{V_k \cdot V_m \cdot \cos(\delta_k - \delta_m)}{X_{km}} \right|
$$
\n
$$
Q_{mk} = \frac{V_m^2}{X_{km}} - \frac{V_k \cdot V_m \cdot \cos(\delta_m - \delta_k)}{X_{km}}
$$

$$
QLoss_{km} = Q_{km} + Q_{mk} \neq 0
$$

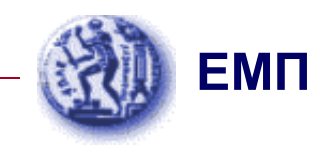

#### Τεχνικές Επίλυσης Προβλήµατος Ροών Φορτίου

- • Το πρόβληµα ροών φορτίου συνίσταται στη λύση ενός συστήµατος *n+m*−**<sup>1</sup>** µη γραµµικών εξισώσεων.
- $\bullet$  Το πρόβληµα ροών φορτίου επιλύεται µε αριθµητικές µεθόδους, όπως:
- 1. Μέθοδος Gauss
- 2. Μέθοδος Gauss–Seidel
- 3. Μέθοδος Newton–Raphson
- 4. Ταχεία αποζευγµένη <sup>µ</sup>έθοδος ροών φορτίου

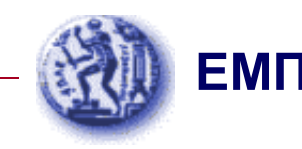

# Τεχνικές Επίλυσης Προβλήµατος Ροών ΦορτίουΜέθοδος Gauss−Seidel

$$
\mathbf{V}_{k}^{(i+1)} = \frac{1}{\mathbf{Y}_{kk}} \cdot \left\{ \frac{P_{k} - jQ_{k}^{(i)}}{\left[\mathbf{V}_{k}^{(i)}\right]^{*}} - \sum_{m \in A_{1}(k)} \mathbf{Y}_{km} \cdot \mathbf{V}_{m}^{(i+1)} - \sum_{m \in A_{2}(k)} \mathbf{Y}_{km} \cdot \mathbf{V}_{m}^{(i)} \right\}
$$
(10.16)

- <sup>A</sup>1(*k*) είναι το υποσύνολο των ζυγών που συνδέονται µε τον ζυγό *<sup>k</sup>*, για τους οποίους <sup>η</sup> τάση έχει ήδη υπολογιστεί στην ανακύκλωση *<sup>i</sup>* <sup>+</sup> 1.
- <sup>A</sup>2(*k*) είναι το υποσύνολο των ζυγών που συνδέονται µε τον ζυγό *<sup>k</sup>*, για τους οποίους <sup>η</sup> τάση έχει υπολογιστεί στην ανακύκλωση *<sup>i</sup>*.

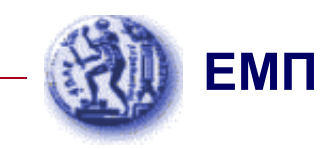

# Παράδειγµα 10.1: Εκφώνηση

Στο τριφασικό ΣΗΕ του Σχήµατος (της επόµενης διαφάνειας), <sup>η</sup> βάση ισχύος είναι <sup>100</sup> MVA. Ζητούνται:

- 1. Τα  $V_2$ ,  $V_3$  με τη μέθοδο Gauss–Seidel με ακρίβεια τεσσάρων (4) δεκαδικών ψηφίων.
- 2. <sup>Η</sup> πραγµατική και <sup>η</sup> άεργη ισχύς του ζυγού αναφοράς.
- 3. Οι ροές ισχύος στις γραµµές µεταφοράς και οι απώλειες ισχύος των γραµµών µεταφοράς. Να κατασκευαστεί το διάγραµµα των ροών ισχύος.

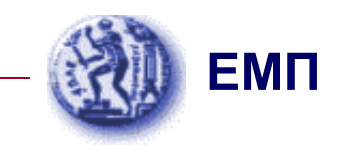

#### Παράδειγµα 10.1: Εκφώνηση

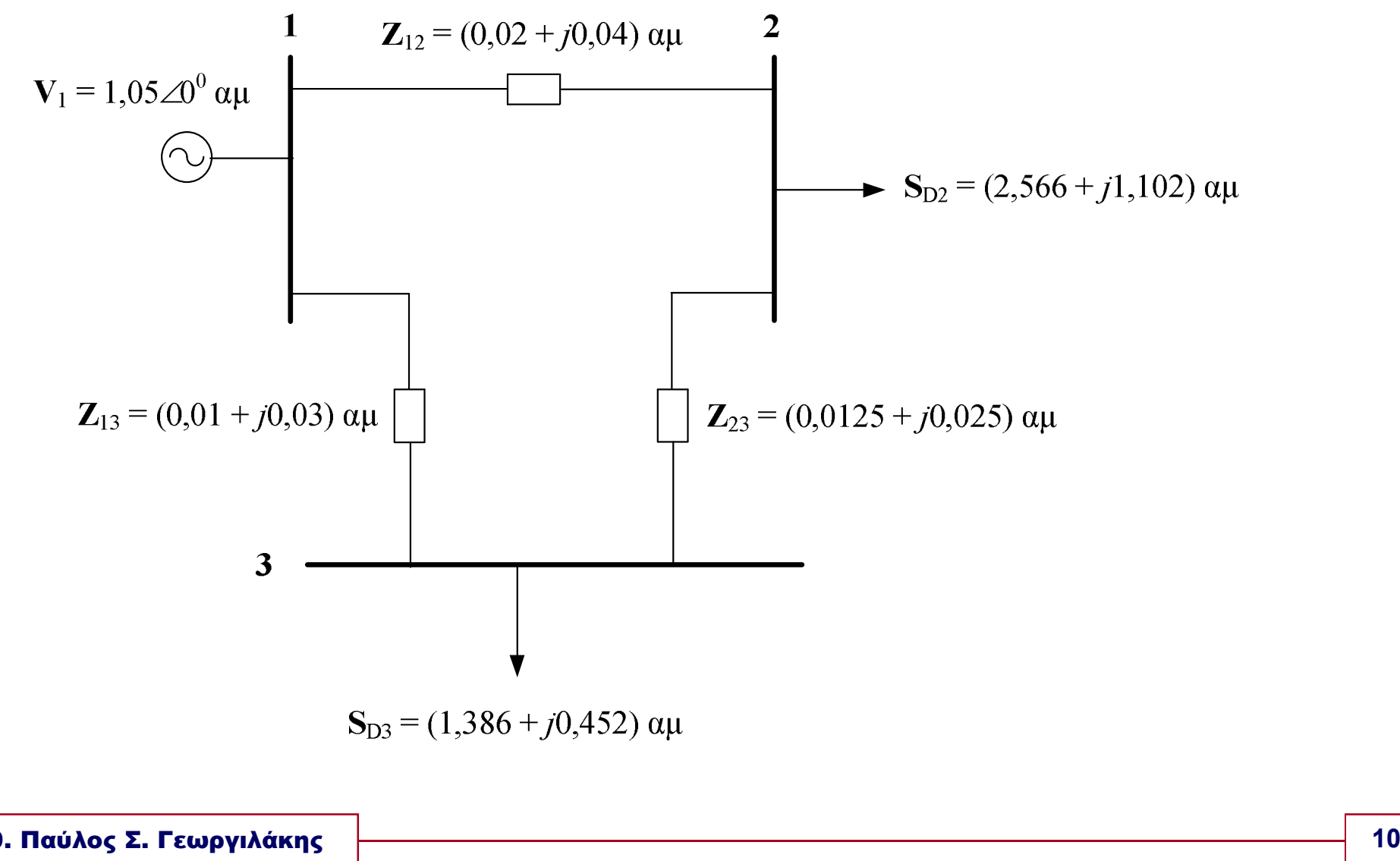

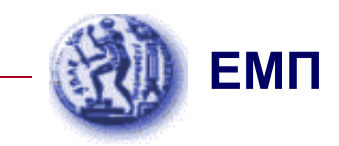

$$
\mathbf{y}_{12} = \frac{1}{\mathbf{Z}_{12}} = \frac{1}{0.02 + j0.04} \Rightarrow \mathbf{y}_{12} = (10 - j20) \text{ }\mathbf{a}\mathbf{\mu}
$$

$$
\mathbf{y}_{13} = \frac{1}{\mathbf{Z}_{13}} = \frac{1}{0.01 + j0.03} \Rightarrow \mathbf{y}_{13} = (10 - j30) \alpha \mu
$$

$$
\mathbf{y}_{23} = \frac{1}{\mathbf{Z}_{23}} = \frac{1}{0.0125 + j0.025} \Rightarrow \mathbf{y}_{23} = (16 - j32) \text{ }\alpha\mu
$$

$$
\begin{bmatrix}\n\mathbf{Y}\n\end{bmatrix} =\n\begin{bmatrix}\n\mathbf{Y}_{11} & \mathbf{Y}_{12} & \mathbf{Y}_{13} \\
\mathbf{Y}_{21} & \mathbf{Y}_{22} & \mathbf{Y}_{23} \\
\mathbf{Y}_{31} & \mathbf{Y}_{32} & \mathbf{Y}_{33}\n\end{bmatrix} =\n\begin{bmatrix}\n\mathbf{y}_{12} + \mathbf{y}_{13} & -\mathbf{y}_{12} & -\mathbf{y}_{13} \\
-\mathbf{y}_{12} & \mathbf{y}_{12} + \mathbf{y}_{23} & -\mathbf{y}_{23} \\
-\mathbf{y}_{13} & -\mathbf{y}_{23} & \mathbf{y}_{13} + \mathbf{y}_{23}\n\end{bmatrix} \Rightarrow
$$

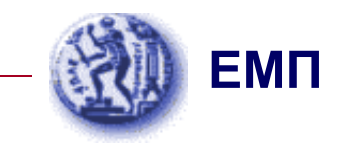

$$
\begin{bmatrix} \mathbf{Y} \end{bmatrix} = \begin{bmatrix} 20 - j50 & -10 + j20 & -10 + j30 \\ -10 + j20 & 26 - j52 & -16 + j32 \\ -10 + j30 & -16 + j32 & 26 - j62 \end{bmatrix} \alpha \mu
$$

$$
P_2 = P_{G2} - P_{D2} = 0 - 2,566 \Rightarrow P_2 = -2,566 \text{ q} \mu
$$
  

$$
Q_2 = Q_{G2} - Q_{D2} = 0 - 1,102 \Rightarrow Q_2 = -1,102 \text{ q} \mu
$$
  

$$
P_3 = P_{G3} - P_{D3} = 0 - 1,386 \Rightarrow P_3 = -1,386 \text{ q} \mu
$$

$$
Q_3 = Q_{G3} - Q_{D3} = 0 - 0.452 \Rightarrow Q_3 = -0.452
$$
  $\alpha \mu$ 

Aρχικές τιμές Gauss–Seidel:  $V_3^{(0)} = 1 \angle 0^0$  αμ  $V_2^{(0)} = 1 \angle 0^0$  αμ

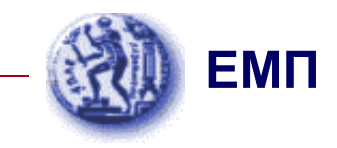

Πρώτη ανακύκλωση Gauss–Seidel:

$$
\mathbf{V}_{2}^{(1)} = \frac{1}{\mathbf{Y}_{22}} \cdot \left\{ \frac{P_{2} - jQ_{2}}{\left[\mathbf{V}_{2}^{(0)}\right]^{*}} - \mathbf{Y}_{21} \cdot \mathbf{V}_{1} - \mathbf{Y}_{23} \cdot \mathbf{V}_{3}^{(0)} \right\} \Rightarrow
$$

$$
\mathbf{V}_{2}^{(1)} = \frac{1}{26 - j52} \cdot \left\{ \frac{-2,566 + j1,102}{[1 \angle 0^0]^*} + (10 - j20) \cdot (1,05 \angle 0^0) + (16 - j32) \cdot (1 \angle 0^0) \right\} \Rightarrow
$$

 $V_2^{(1)} = (0.9825 - j0.0310)$  αμ

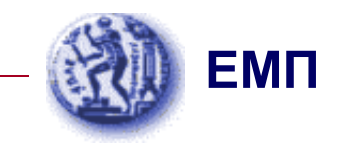

Πρώτη ανακύκλωση Gauss–Seidel:

$$
\mathbf{V}_3^{(1)} = \frac{1}{\mathbf{Y}_{33}} \cdot \left\{ \frac{P_3 - jQ_3}{\left[\mathbf{V}_3^{(0)}\right]^*} - \mathbf{Y}_{31} \cdot \mathbf{V}_1 - \mathbf{Y}_{32} \cdot \mathbf{V}_2^{(1)} \right\} \Rightarrow
$$

$$
\mathbf{V}_3^{(1)} = \frac{1}{26 - j62} \cdot \left\{ \frac{-1,386 + j0,452}{[1 \angle 0^0]^*} + (10 - j30) \cdot (1,05 \angle 0^0) + (16 - j32) \cdot (0,9825 - j0,0310) \right\} \Rightarrow
$$

 $V_3^{(1)} = (1,0011 - j0,0353)$  αμ

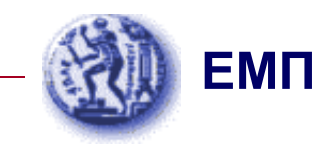

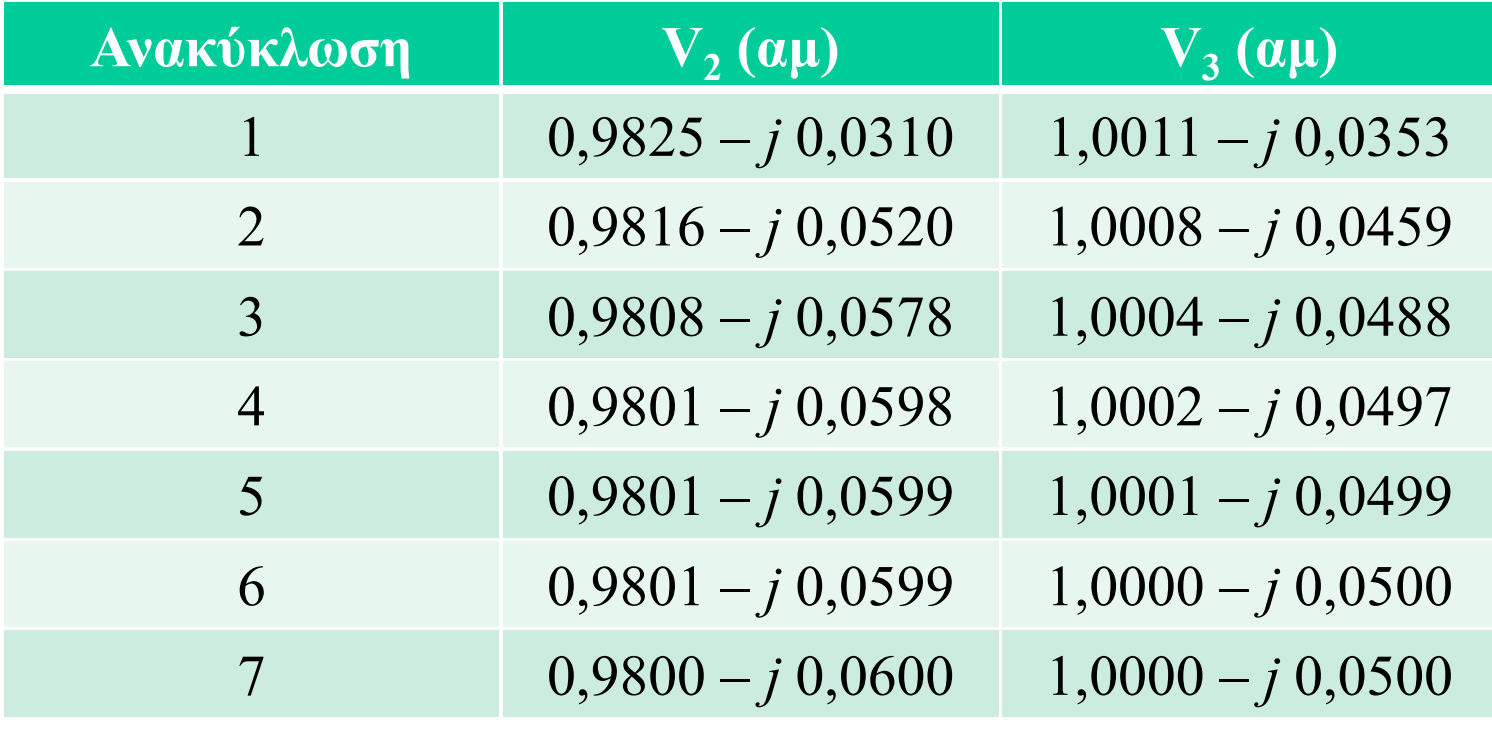

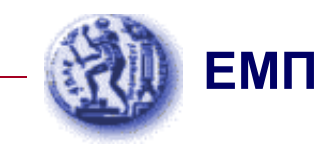

Τελική λύση:

 $V_2$  = (0,9800 − *j* 0,0600) αμ = 0,98183∠ − 3,5035<sup>°</sup> αμ

 $V_3 = (1,0000 - j0,0500)$  αμ = 1,00125∠ − 2,8624<sup>0</sup> αμ

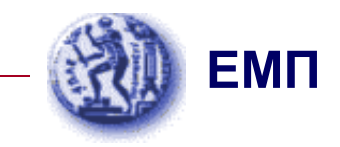

Μιγαδική εξίσωση ροής φορτίου του ζυγού 1:

$$
\mathbf{S}_1 = \mathbf{Y}_{11}^* \cdot V_1^2 + \mathbf{Y}_{12}^* \cdot \mathbf{V}_1 \cdot \mathbf{V}_2^* + \mathbf{Y}_{13}^* \cdot \mathbf{V}_1 \cdot \mathbf{V}_3^* \Rightarrow
$$

 $\mathbf{S}_1 = (20 + j50) \cdot 1,05^2 + (-10 - j20) \cdot 1,05 \cdot (0,98 + j0,06) + (-10 - j30) \cdot 1,05 \cdot (1,00 + j0,05) \Rightarrow$ 

**S**1 <sup>=</sup> (4*,*095<sup>+</sup> *<sup>j</sup>*1*,*89) αµ <sup>=</sup> 409,5 MW <sup>+</sup> *<sup>j</sup>*<sup>189</sup> MVAR

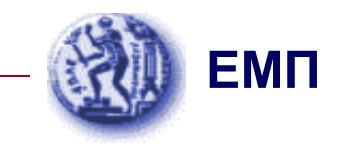

Ροή ενεργού ισχύος στη γραµµή µεταφοράς <sup>1</sup>−2:

$$
P_{12} = (g_{12} + g_{s12}) \cdot V_1^2 - V_1 \cdot V_2 \cdot g_{12} \cdot cos(\delta_1 - \delta_2) - V_1 \cdot V_2 \cdot b_{12} \cdot sin(\delta_1 - \delta_2) \Rightarrow
$$

 $P_{12} = (10+0) \cdot 1,05^2 - 1,05 \cdot 0,98183 \cdot 10 \cdot cos(0^0 + 3,5035^0) - 1,05 \cdot 0,98183 \cdot (-20) \cdot sin(0^0 + 3,5035^0)$  ⇒

*P*12 <sup>=</sup>1*,*<sup>995</sup> αµ <sup>=</sup>199,5 MW

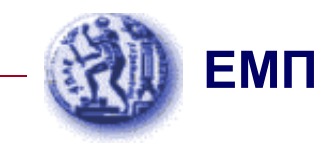

Ροή αέργου ισχύος στη γραµµή µεταφοράς <sup>1</sup>−2:

 $Q_{12} = -(b_{12} + b_{s12}) \cdot V_1^2 - V_1 \cdot V_2 \cdot g_{12} \cdot sin(\delta_1 - \delta_2) + V_1 \cdot V_2 \cdot b_{12} \cdot cos(\delta_1 - \delta_2)$  ⇒

 $Q_{12} = -(-20 + 0) \cdot 1,05^2 - 1,05 \cdot 0,98183 \cdot 10 \cdot \sin(0^0 + 3,5035^0) + 1,05 \cdot 0,98183 \cdot (-20) \cdot \cos(0^0 + 3,5035^0) \Rightarrow$ 

*Q*12 <sup>=</sup> <sup>0</sup>*,*<sup>84</sup> αµ <sup>=</sup> <sup>84</sup> MVAR

Αντίστοιχα, υπολογίζεται ότι:

$$
P_{21} = -191,0 \text{ MW} \qquad Q_{21} = -67 \text{ MVAR}
$$

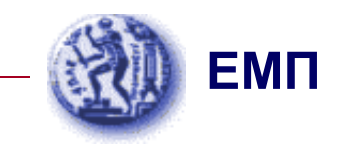

#### Απώλειες ενεργού ισχύος στη γραµµή µεταφοράς <sup>1</sup>−2:

$$
PLoss_{12} = P_{12} + P_{21} = 199.5 - 191 \Rightarrow \qquad PLoss_{12} = 8.5 \text{ MW}
$$

Απώλειες αέργου ισχύος στη γραµµή µεταφοράς <sup>1</sup>−2:

$$
QLoss_{12} = Q_{12} + Q_{21} = 84 - 67 \Rightarrow \qquad QLoss_{12} = 17.0 \text{ MVAR}
$$

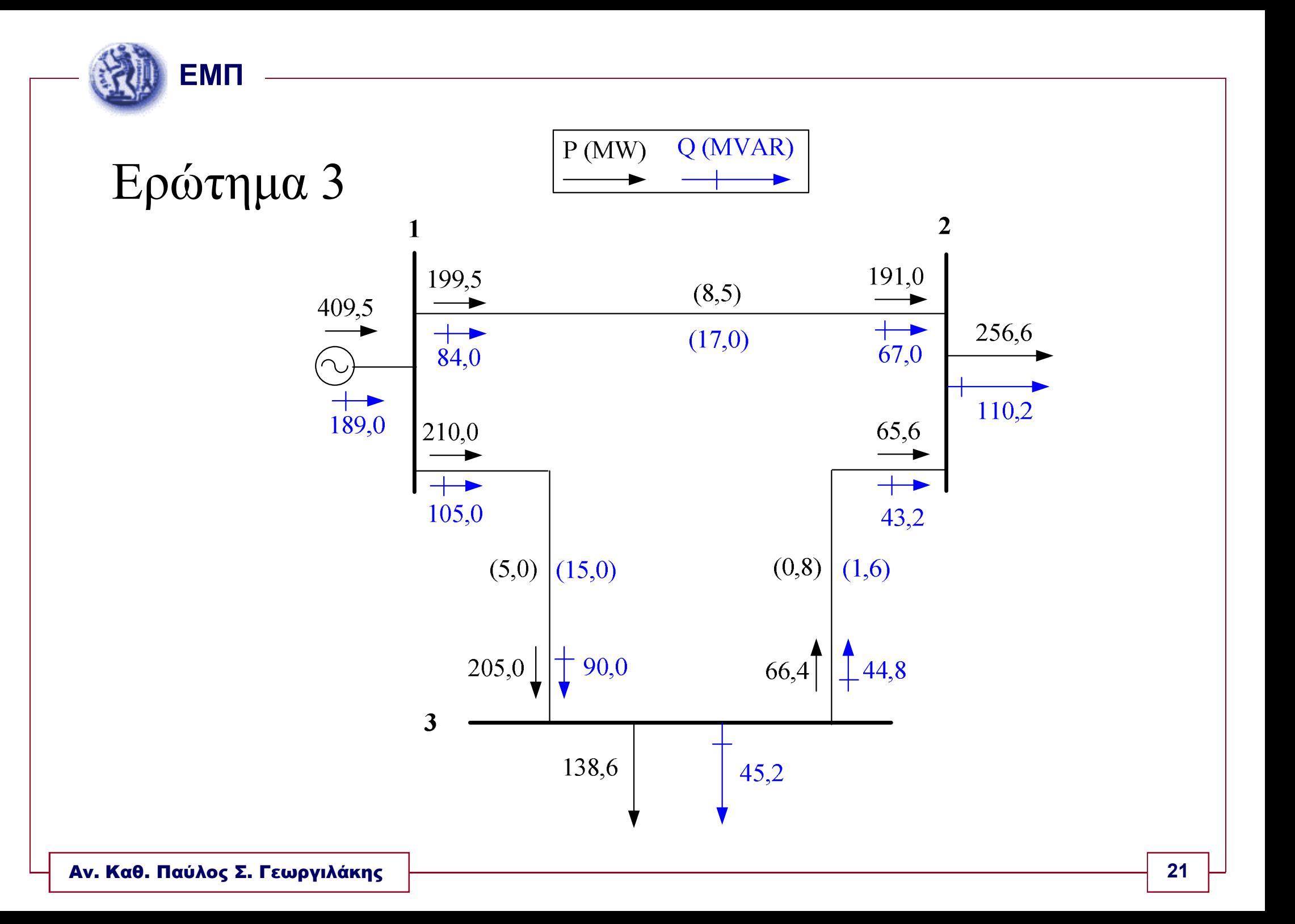